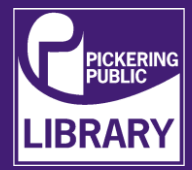

## **Traktor Kontrol**

Quick Start Guide for Traktor Kontrol S4 MK2 – all-in-one 4 channel DJ controller

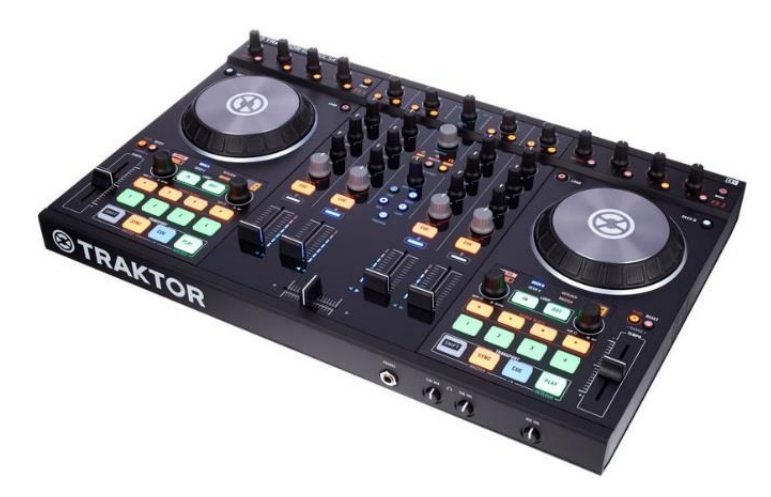

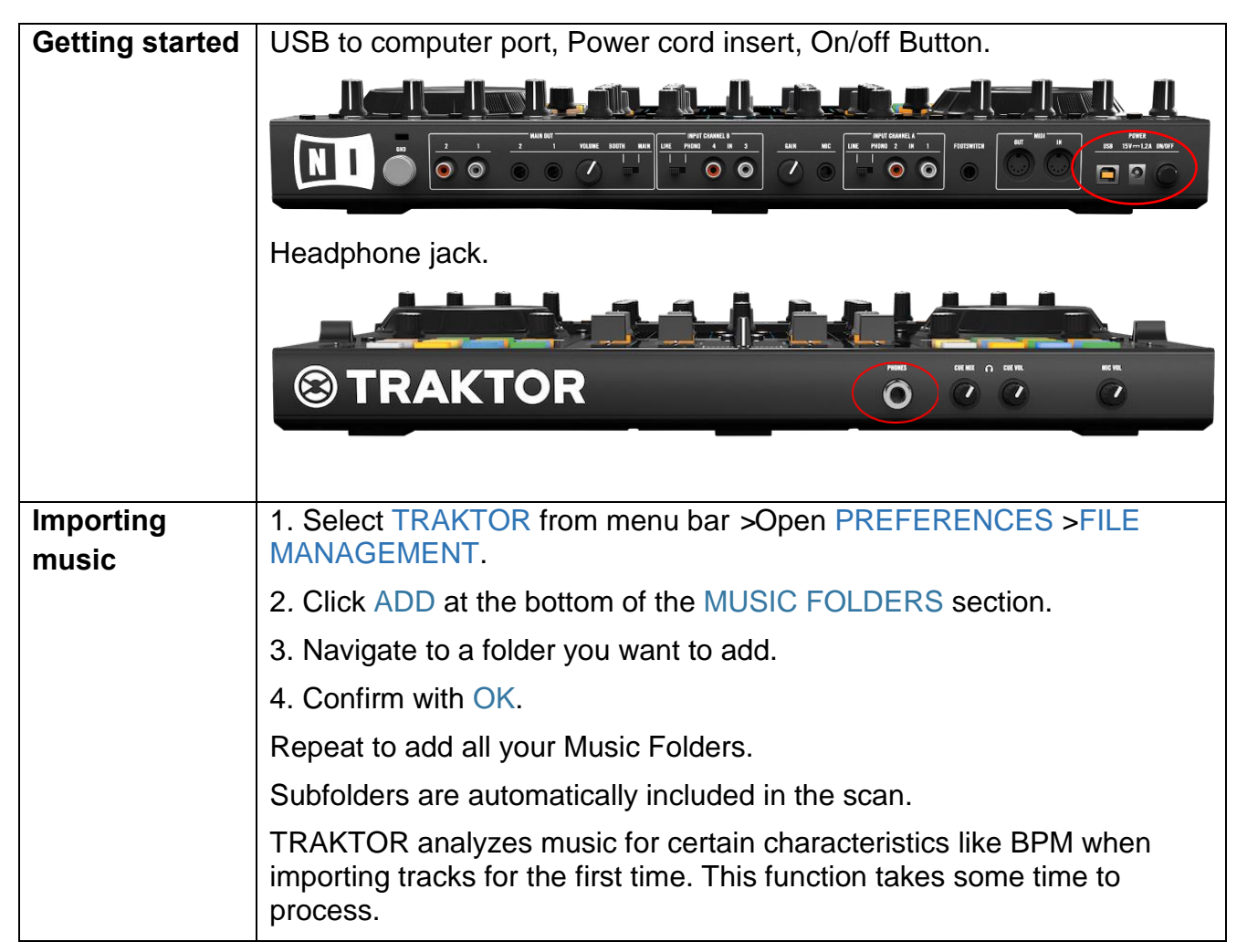

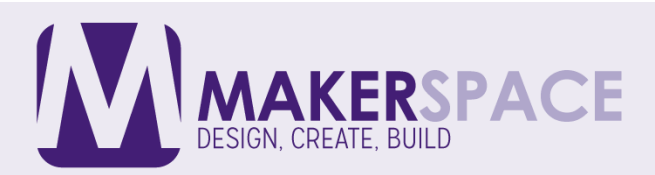

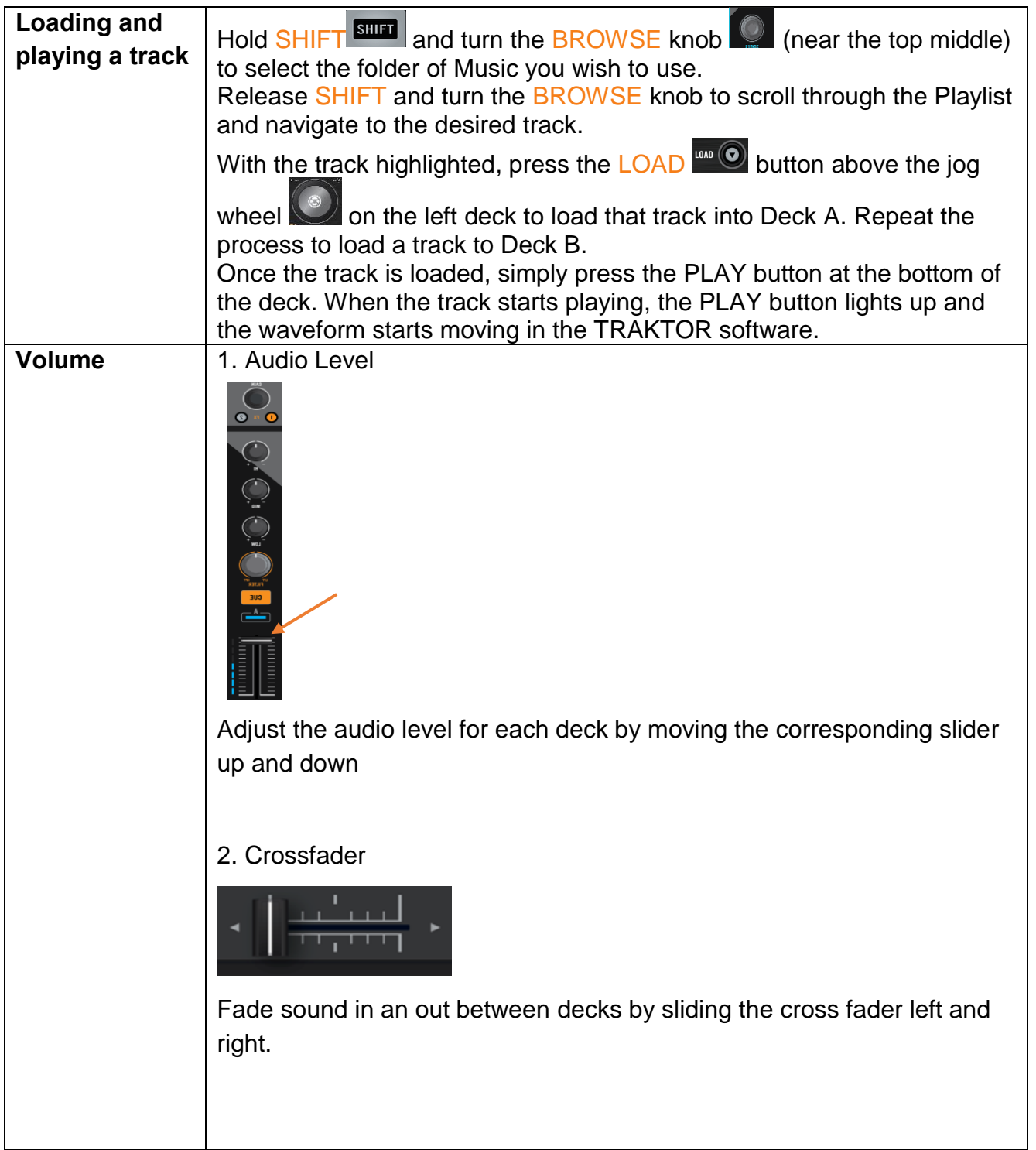

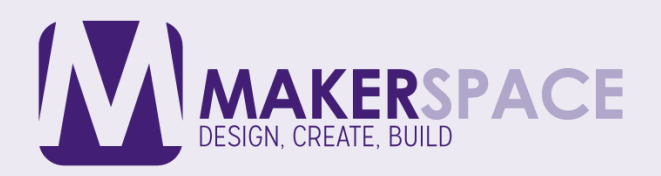

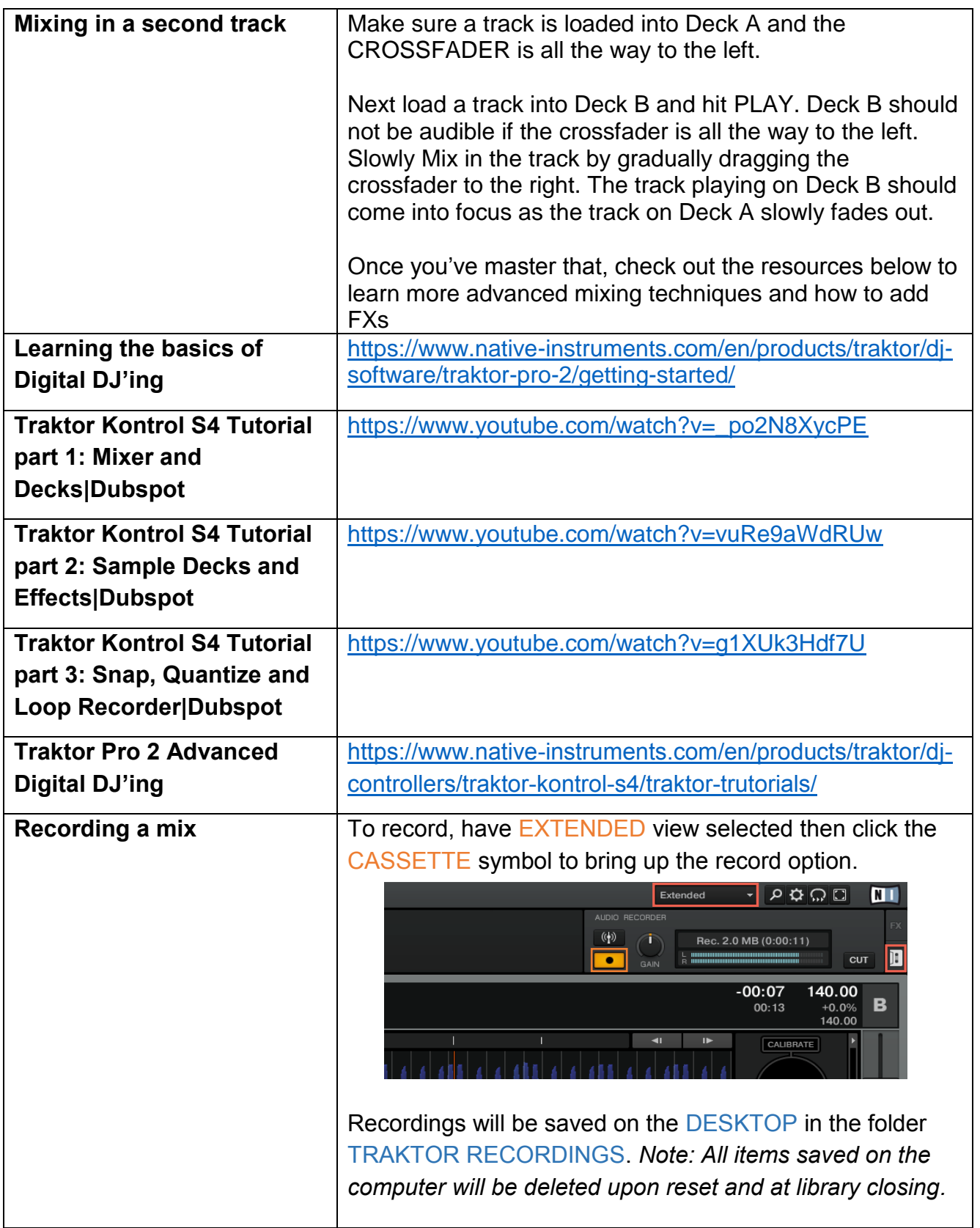

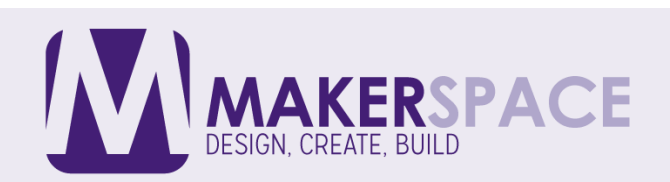

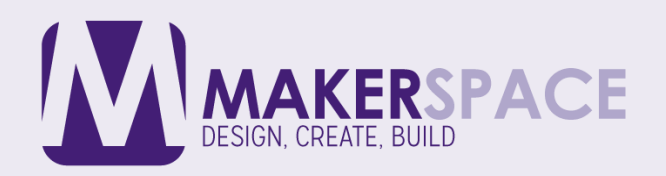